**Information**

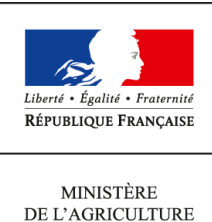

DE L'AGRICULTURE DE L'AGROALIMENTAIRE ET DE LA FORÊT

**Secrétariat général Service des ressources humaines Sous-direction mobilité, emplois,carrières Mission des systèmes d'information des ressources humaines 78, rue de Varenne 75349 PARIS 07 SP 0149554955**

**Note de service**

**SG/SRH/SDMEC/2016-942**

**08/12/2016**

**Date de mise en application :** 08/12/2016 **Diffusion :** Tout public

**Cette instruction abroge :**  SG/SRH/SDMEC/2016-234 du 19/03/2016 : Gestion des comptes épargne-temps (CET) dans Agorha – création et initialisation des compteurs. **Cette instruction ne modifie aucune instruction. Nombre d'annexes :** 0

**Objet :** gestion des comptes épargne-temps (CET) dans Agorha.

## **Destinataires d'exécution**

Missions des affaires générales des services d'administration centrale DDI DRAAF Directions de l'alimentation, de l'agriculture et de la forêt Etablissements publics locaux d'enseignement et de formation professionnelle agricole Etablissements de l'enseignement supérieur Autres structures relevant du ministère chargé de l'environnement

**Résumé :** Cette note de service présente la nouvelle fonctionnalité de gestion des comptes épargnetemps (CET) du système d'information des ressources humaines (SIRH) Agorha. Les gestionnaires de proximité peuvent notamment créer et initialiser les compteurs des agents dont la paie est assurée par le ministère de l'agriculture, de l'agroalimentaire et de la forêt (MAAF), alimenter les CET en fin d'année et initier les demandes d'indemnisation ou de versement au régime additionnel de la fonction publique (RAFP) en début d'année afin de permettre leur mise en paiement au niveau central.

**Textes de référence :**Décret n° 2002-634 du 29 avril 2002 portant création du compte épargnetemps dans la fonction publique de l'Etat ;

Décret n° 2008-1136 du 3 novembre 2008 modifiant le décret n° 2002-634 du 29 avril 2002 portant création du compte épargne-temps dans la fonction publique de l'Etat et dans la magistrature et indemnisant des jours accumulés sur le compte épargne-temps des agents de la fonction publique de l'Etat et des magistrats de l'ordre judiciaire ;

Décret n° 2009-1065 du 28 août 2009 modifiant certaines dispositions relatives au compte épargnetemps dans la fonction publique de l'Etat et dans la magistrature ;

Arrêté du 28 août 2009 pris pour l'application du décret n° 2002-634 du 29 avril 2002 modifié portant création du compte épargne-temps dans la fonction publique de l'Etat et dans la magistrature ;

Note de service SG/SRH/SDDPRS/N2009-1244 du 12 novembre 2009 relative à la réforme du compte épargne-temps, rectifiée par la note de service SG/SRH/SDDPRS/N2009-1246 du 19 novembre 2009 ;

Note de service SG/SRH/SDMEC/N2013-1175 du 22 octobre 2013 relative au recensement des compteurs des comptes épargne-temps (CET) au titre de l'année 2012 des agents rémunérés par le ministère de l'agriculture, de l'agroalimentaire et de la forêt (MAAF).

#### **1. Présentation générale des nouvelles fonctionnalités de gestion des comptes épargne-temps (CET) d'Agorha**

Les travaux de modernisation du système d'information des ressources humaines (SIRH) du MAAF incluent la mise en service de nouvelles fonctionnalités d'Agorha, dédiées à la gestion des comptes épargne-temps (CET).

Ces fonctionnalités ont été testées avec succès par un panel d'utilisateurs issus des directions départementales interministérielles, des directions régionales de l'alimentation, de l'agriculture et de la forêt et de l'administration centrale du MAAF.

Ces nouvelles fonctionnalités, destinées en priorité aux gestionnaires de proximité, ne se substituent pas aux différents outils de gestion du temps utilisés dans les différents services. Il s'agit d'un outil qui permet de gérer, de manière harmonisée, l'alimentation et l'utilisation des CET et de formaliser des exploitations statistiques. Il comprend l'ensemble des fonctionnalités suivantes :

- création des CET dans Agorha, et initialisation ou mise à jour des différents compteurs qui les composent (compteur CET 2002 et compteur CET 2009) ;
- alimentation des CET en fin d'année ;
- utilisation des jours déposés sur le CET en début d'année :
	- saisie des demandes d'indemnisation ;
	- saisie des demandes de versement au régime de retraite additionnelle de la fonction publique (RAFP) ;
- information annuelle des agents sur l'état de leur compte ;
- utilisation des jours déposés sur le CET sous forme de congés ;
- suivi des compteurs CET des agents du service (production d'états individuels ou collectifs normalisés).

La fonctionnalité « création des CET et initialisation des compteurs » d'Agorha a été mise en service le 9 mars 2016. Les autres fonctionnalités sont accessibles à compter du 13 décembre 2016.

NB : pour des raisons techniques, seul un nombre de jours entier peut être enregistré lors de l'utilisation des procédures du menu « gestion des CET » d'Agorha.

#### **2. Agents concernés**

Agorha permet la gestion des CET des agents dont la paie est assurée par le MAAF. Il s'agit notamment des agents appartenant à un corps relevant du MAAF employés par le MAAF ou par le ministère chargé de l'environnement, des agents appartenant à un corps relevant du ministère chargé de l'environnement employés par le MAAF, des agents du corps interministériel des attachés d'administration de l'État employés par le MAAF.

#### **La saisie dans Agorha est un préalable indispensable pour mettre en paiement les demandes d'indemnisation des jours épargnés et de versement à la RAFP (cf. 4.3.)**

#### **3. Initialisation des CET avant le versement des jours épargnés au titre de 2016 (rappel)**

Les compteurs des agents qui disposent déjà d'un CET 2009 ou d'un CET 2002 doivent être initialisés en utilisant la procédure « création CET ».

#### *Attention : pour la création d'un CET en 2016, voir 4.1. ci-dessous.*

Pour faciliter l'initialisation des compteurs, les informations correspondant à l'année 2012, collectées lors du recensement effectué par la note de service SG/SRH/SDMEC/N2013-1175 du 22 octobre 2013, ont été intégrées dans Agorha. Dans ce cas, le compte CET est déjà créé et il convient simplement d'actualiser les compteurs pour tenir compte des changements intervenus depuis ce recensement.

Si aucune information n'a été collectée précédemment, le CET de l'agent n'existe pas dans Agorha. Il doit être créé et les différents compteurs doivent être initialisés à partir des données détenues localement.

L'initialisation des compteurs **doit être réalisée préalablement à l'enregistrement des opérations d'alimentation du CET par les jours épargnés au titre de 2016**. Elle doit reprendre la situation réelle du compteur de l'agent au moment de l'initialisation (déduction faite, notamment des jours indemnisés ou versés à la RAFP en début d'année 2016 et des jours consommés sous forme de congés au cours de l'année 2016).

## **4. Opérations de gestion du CET effectuées en décembre et en début d'année suivante**

## 4.1. Demande d'ouverture de CET

Lorsqu'un agent demande l'ouverture d'un CET en vue de procéder au versement des jours épargnés au titre de l'année en cours, le compteur doit d'abord être créé à l'aide de la procédure « création CET ».

La date de la demande doit être antérieure au 31 décembre de l'année concernée. Le nombre de jour doit être mis à zéro et le compte est ensuite alimenté en utilisant la procédure « opérations CET ».

## 4.2. Alimentation des CET

Le CET peut être alimenté par les jours de congés épargnés au titre de l'année en cours, dans les conditions prévues par la note de service SG/SRH/SDDPRS/N2009-1244 du 12 novembre 2009.

Avant le 31 décembre, l'agent remet à son gestionnaire de proximité le formulaire figurant en annexe 3 de cette note de service.

Le gestionnaire de proximité vérifie que les conditions sont remplies puis procède à l'enregistrement de l'opération en utilisant la procédure « opérations CET » et en choisissant le type d'opération « versement ». Il indique ainsi le nombre total de jours versés sur le CET (l'application ne distingue pas les jours de RTT, de congés annuels ou de RTTCA).

## **Attention : une fois validée, l'opération ne peut plus être ni modifiée ni supprimée.**

## **Le CET doit être alimenté par le gestionnaire de proximité avant le 31 janvier 2016.**

## 4.3. Utilisation des jours épargnés sur le CET

Avant le 31 janvier, le service de proximité notifie à l'agent l'état de son CET après alimentation (annexe 2 de la note de service du 12 novembre 2009, intitulée « traitement des jours accumulés ») afin de lui permettre d'indiquer le devenir des jours épargnés au-delà des 20 premiers jours.

Le formulaire pré-rempli avec les données du CET de l'agent est édité via Agorha.

Le gestionnaire de proximité vérifie que les conditions sont remplies puis procède à l'enregistrement de l'opération en utilisant la procédure « opérations CET » et en choisissant le type d'opération « consommation ». Il saisit dans Agorha **avant le 28 février** le nombre de jours à indemniser et/ou à verser à la RAFP. **Il ne faut pas saisir le nombre de jours maintenus en congés, dans la limite de la progression annuelle (plafonnée à + 10 jours).**

Le gestionnaire peut éditer à ce stade de la procédure le relevé de CET (annexe 5 de la note de service du 12 novembre 2009) pour remise à l'agent.

## **Attention : une fois validée, l'opération ne peut plus être ni modifiée ni supprimée.**

Les demandes seront instruites au niveau central par les bureaux de gestion, après réception d'une copie de l'annexe 2 signée par l'agent. Les indemnisations sont payées au cours du premier semestre.

## **5. Autres opérations de gestion du CET**

La procédure « opérations CET » permet également, à tout moment de l'année :

- de transférer le CET 2002 d'un agent sur son CET 2009 ;
- d'enregistrer les demandes de consommation sous forme de congés des jours épargnés sur le CET (2002 ou 2009). Le compteur est ainsi mis à jour.

# **6. Éditions**

Outre les annexes 2 et 5, Agorha permet d'éditer :

- une attestation individuelle récapitulant les nombre de jours présents sur le CET d'un agent à une date donnée ;
- l'historique du CET de l'agent, tel qu'il figure dans Agorha ;
- un bilan annuel global des CET d'une structure (à venir).

Les guides décrivant les modalités de création, d'alimentation et d'utilisation des CET, ainsi que les éditions utilisables sont disponibles sur le portail Agorha gestionnaire à l'adresse suivante : <http://gestion.agorha.agriculture.gouv.fr/Gestion-des-CET>

En cas de difficulté d'utilisation d'Agorha, vous pouvez écrire à l'adresse : [au-pnp.sg@agriculture.gouv.fr](mailto:au-pnp.sg@agriculture.gouv.fr)

\* \* \*

La présente note de service entre en application dès sa publication.

*Pour le ministre, et par délégation, Le chef du service des ressources humaines*

*Jacques CLEMENT*